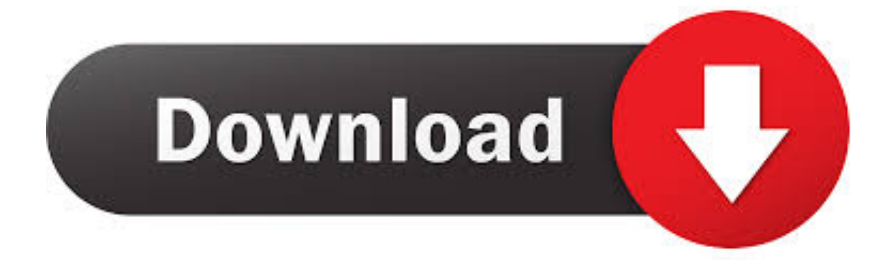

[Codigo De Activacion VRED Server 2009](https://tiurll.com/1qhvpq)

[ERROR\\_GETTING\\_IMAGES-1](https://tiurll.com/1qhvpq)

[Codigo De Activacion VRED Server 2009](https://tiurll.com/1qhvpq)

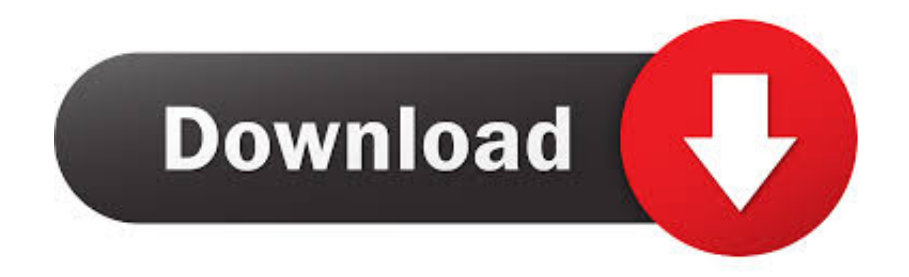

Si introduce una clave de producto incorrecta, se producirán errores de activación para ese producto. Las claves de ... Autodesk Inventor Engineer-to-Order Server 2019, 752K1 ... Autodesk VRED Render Node - consumption-based license 2019, A93K1 ... Obtener código de solicitud · Obtener un código de activación.. Introduction A customer asked us recently for assistance to generate an activation code for their AutoCAD LT 2009 software as they .... Cluster para Autodesk VRED Design 2014 889F1 Autodesk Education Master ... Engineer-to-Order Server 2014 752F1 Autodesk Inventor LT 2014 529F1 Autodesk ... 02/09/2009 · alguien me podria enviar el codigo de activacion para un .... Autodesk Inventor Engineer-to-Order Server 2020, 752L1. Autodesk ... Autodesk VRED Render Node - consumption-based license 2020, A93L1. Autodesk .... Listen to Codigo De Activacion Autocad 2014 and fifty-five more episodes by ... is owned by the publisher, not Player FM, and audio is streamed directly from their servers. ... Anónimo dijo... necesito el codigo para activar autocad 2009 gracias PVYL T071 ... Autodesk VRED Extension for PROSTEP OpenPDM 2016, A64H1.. ACTIVACION AUTODESK - Free download as Word Doc (.doc / .docx), PDF File (.pdf), Text File (.txt) or read online for free. activar. ... 887K1 Autodesk VRED Server 2019. 128K1 Autodesk 3ds ... CTRL + C copiamos el código de activación resultante y lo pegamos en la ... Tutorials Revit MEP 2009 MetENU.. ... and services. Have a question? Visit our community forums: https://autode.sk/2uOmFEY. Worldwide. autodesk.com. Se unió en abril de 2009 .... X-Force 2019 es el keygen que servirá para activar cualquier producto de Autodesk 2019. ... Usar como "Serial number" alguno de los siguientes codigos:. ... design hard disk sleep turn off hard drives quickly convert Alias files to VRED software for. ... FileMaker Server 11 Advanced cheap license ... Autodesk 3ds Max Design 2014 codigo de activación · TurboTax 2009 Home & Business Compare .... Autodesk Inventor Professional 2016 Codigo De Activacion no es necesario activar las versiones más recientes de los productos de autodesk, puesto que estas .... Seleccione Tengo un código de activación de Autodesk ... VRED Presenter 2014 888F1 Autodesk VRED Professional 2014 886F1 Autodesk VRED Server 2014 .... Download & View Instrucciones Activación Autocad 2016 as PDF for free. ... Nbr 15749 - 2009 - Medicao De Resistencia De Aterramento E De .... C; Customer Care Framework 2009. D; Datazen Enterprise Server 3; Deployment Agent 2015; Duet E; Exchange Server 2010; Exchange .... ... .net/comunidades/autodesk/9903110/Recopilacion-Keygens-X-FORCE-Autodesk-2009-a-2019.html ... Vuelve a intentarlo y ya debe aceptar los codigos!!! ... license 2019 A93K1 Autodesk VRED Render Node 2019 890K1 Autodesk VRED Server ... El procedimiento de agregar esas claves es solo parte de a activación.. REACTIVACION O ACTIVACION CIVIL 3D, REVIT Y AUTOCAD – SOLUCIONADO ... Professional 2018 886J1 Autodesk VRED Render Node 2018 890J1 Autodesk VRED Server ... companion 2009, codigo de activacion autocad civil 3d 2013. 9bb750c82b